Convergenza di un metodo numerico per il calcolo degli autovalori di matrici simmetriche DPSS

Dario Fasino

Dip.to Matematica e Informatica, Udine

Perugia, GALN 2009

<span id="page-0-0"></span>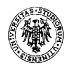

# Come calcoliamo autovalori?

**1** Matrici generiche (tutti gli autovalori): Metodi basati su iterazione di sottospazi — fattorizzazioni "GR" (QR, LR, SR, HR).

Riduzione preliminare in forma strutturata.

- <sup>2</sup> Matrici grandi, sparse (solo pochi autovalori): Metodi di Krylov (Arnoldi, Lanczos)
	- → Riduzione-compressione in forma strutturata.

D. S. Watkins.

The Matrix Eigenvalue Problem. GR and Krylov Subspace Methods. SIAM, 2007.

<span id="page-1-0"></span>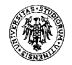

# Sommario

### **[Introduzione](#page-1-0)**

- [Matrici DPSS simmetriche](#page-1-0)
- [Il metodo proposto](#page-6-0)
- [La trasformazione DPSS](#page-7-0)→DPSS

### 2 [Analisi di convergenza](#page-22-0)

- [Analisi perturbativa della riduzione in forma DPSS](#page-22-0)
- [Convergenza quadratica](#page-22-0)

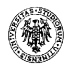

matrice simmetrica semiseparabile:

$$
S = \begin{pmatrix} u_1v_1 & u_2v_1 & \cdots & u_nv_1 \\ u_2v_1 & u_2v_2 & \cdots & u_nv_2 \\ \vdots & \vdots & \ddots & \vdots \\ u_nv_1 & u_nv_2 & \cdots & u_nv_n \end{pmatrix}
$$

**•** matrice DPSS simmetrica:

$$
M = D + S, \qquad D = \text{Diag}(d_1, \ldots, d_n)
$$

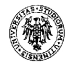

R. Vandebril, M. Van Barel, N. Mastronardi. Matrix Computations and Semiseparable Matrices. The Johns Hopkins University Press, 2008.

- Vol. I: Linear Systems
- Vol. II: Eigenvalue and Singular Value Methods

SSPack: http://www.cs.kuleuven.be/~mase

La forma DPSS è "solo" una struttura matriciale come tante altre?

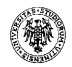

Data una matrice simmetrica A e una matrice diagonale D,  $\grave{\text{e}}$  possibile costruire una matrice ortogonale  $Q$ e una matrice simmetrica semiseparabile S tali che  $Q^T A Q = D + S$ . Costo computazionale:  $O(n^3)$  — come tridiagonalizzazione.

### Osservazioni:

 $\bullet$  Quando D approssima lo spettro di A, la norma di S è piccola.

Se A è già DPSS, il costo computazionale diventa  $O(n^2)$ .

Notazione: 
$$
S = \mathcal{R}(A, D)
$$
 (ovvero:  $Q^T A Q = \mathcal{R}(A, D) + D$ ).

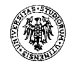

# Il metodo proposto

#### Problema

Calcolare gli autovalori di  $A=A^{T}=D+S$  (possibilmente,  $\Lambda\approx D).$ 

### Metodo proposto:

- $A_0 = A$ ,  $D_0 = D$
- 2 for  $i = 1, 2, ...$

**O** Calcola (formule alternative):

$$
A_i = \begin{cases} R(A_0, D_{i-1}) + D_{i-1} & \text{oppure} \\ R(A_{i-1}, D_{i-1}) + D_{i-1} & \end{cases}
$$

 $D_i = \text{Diag}(A_i)$ .

Nota: tutte matrici simmetriche DPSS.

<span id="page-6-0"></span>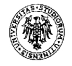

# La trasformazione DPSS→DPSS

Trasformazione DPSS→DPSS con diagonale diversa Esempio,  $n = 5$ 

$$
A = \begin{pmatrix} D & S & S & S & S \\ S & D & S & S & S \\ S & S & D & S & S \\ S & S & S & D & S \\ S & S & S & S & D \end{pmatrix}
$$

<span id="page-7-0"></span>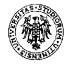

# La trasformazione DPSS→DPSS

Trasformazione DPSS→DPSS con diagonale diversa Esempio,  $n = 5$ 

$$
A = \begin{pmatrix} D & S & S & S & S \\ S & D & S & S & S \\ S & S & D & S & S \\ S & S & S & D & S \\ S & S & S & S & D \end{pmatrix}
$$

Prima fase; primo passo:

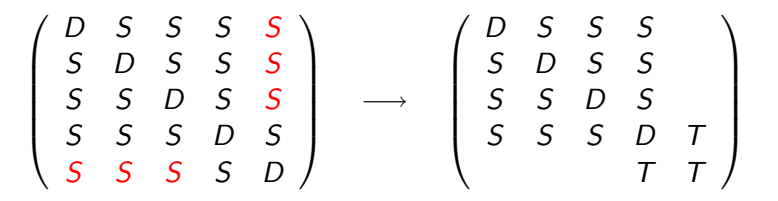

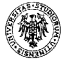

Trasformazione DPSS→DPSS con diagonale diversa Prima fase; passi successivi:

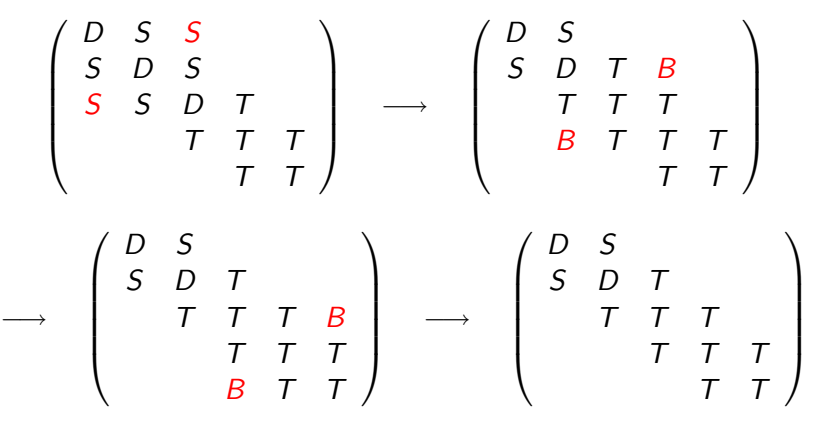

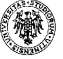

Trasformazione DPSS→DPSS con diagonale diversa Seconda fase; primo passo:

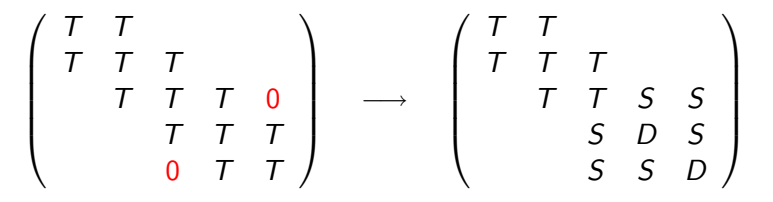

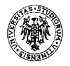

Trasformazione DPSS→DPSS con diagonale diversa Seconda fase; passi successivi:

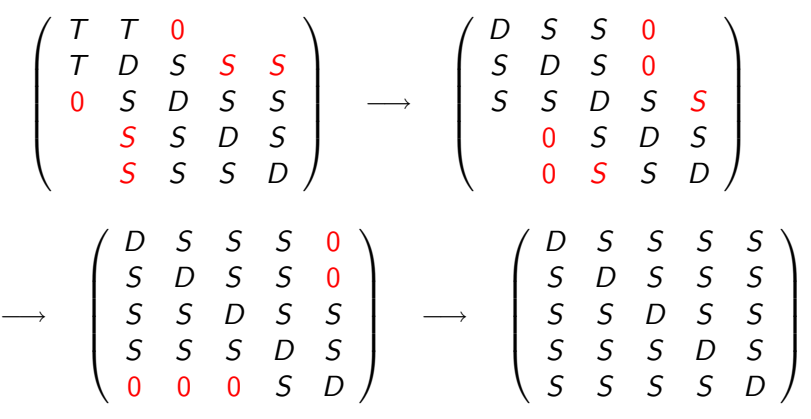

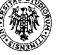

## Esperimenti numerici

```
for i = 1:nit[G,d] = CSSD(A0,D);
A = BSSD(G,d,D);D = diag(A);err(i) = norm(A-diag(D), 'fro');end
```
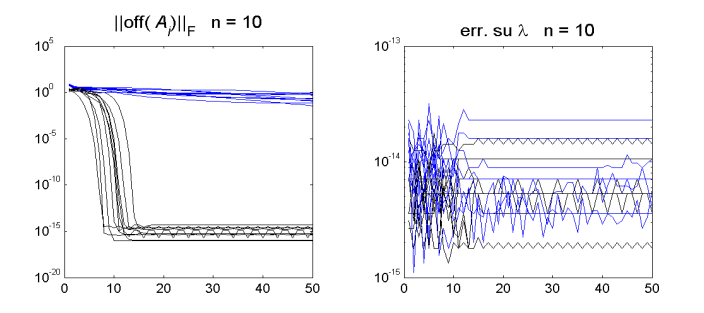

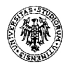

## Esperimenti numerici

```
for i = 1:nit[G,d] = CSSD(A0,D);
A = BSSD(G,d,D);D = diag(A);err(i) = norm(A-diag(D), 'fro');end
```
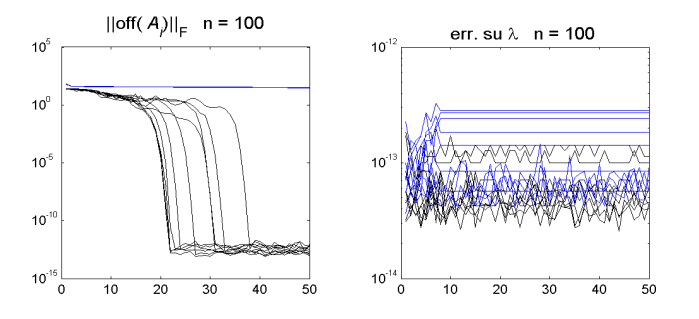

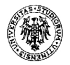

### Esperimenti numerici

```
for i = 1:nit.
[G,d] = CSSD(A0,D);
A = BSSD(G,d,D);D = diag(A);err(i) = norm(A-diag(D), 'fro');end
```
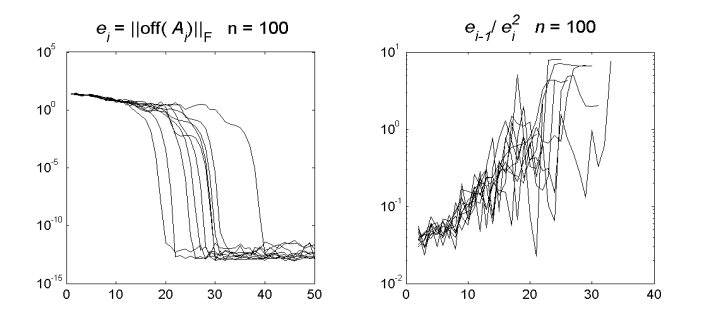

## Notazioni e fatti salienti

Sia  $A=A^{\mathcal{T}}$ . Supponiamo ben definiti

• 
$$
\mathcal{K}(A, v, D) = [(d_1I - A)^{-1}v, \dots, (d_nI - A)^{-1}v]
$$

$$
Q(A, v, D) = \text{fattore ortogonale di } \mathcal{K}(A, v, D)
$$

\n- $$
S(A, v, D) = Q^T A Q - D
$$
,
\n- la parte semiseparabile di  $M = D + S = Q^T A Q$ ,
\n- con  $Q = Q(A, v, D)$ .
\n

#### Fatto importante

 $\mathcal{R}(A, D) = \mathcal{S}(A, v(A, D), D)$ , con  $v = v(A, D)$  funzione smooth.

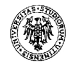

## Notazioni e fatti salienti

Sia  $A=A^{\mathcal{T}}$ . Supponiamo ben definiti

• 
$$
\mathcal{K}(A, v, D) = [(d_1I - A)^{-1}v, \dots, (d_nI - A)^{-1}v]
$$

 $Q(A, v, D)$  = fattore ortogonale di  $K(A, v, D)$ 

**3** 
$$
S(A, v, D) = Q^T A Q - D
$$
,  
la parte semiseparabile di  $M = D + S = Q^T A Q$ ,  
con  $Q = Q(A, v, D)$ .

Proprietà di invarianza:  $v \rightarrow \alpha v$ ; inoltre, se U è ortogonale,

\n- $$
\mathcal{K}(UAU^T, Uv, D) = UK(A, v, D)
$$
\n- $\mathcal{Q}(UAU^T, Uv, D) = U\mathcal{Q}(A, v, D)$
\n- $\mathcal{S}(UAU^T, Uv, D) = \mathcal{S}(A, v, D)$
\n

Per una analisi perturbativa, possiamo supporre che  $A = \Lambda$  sia diagonale.

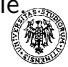

\nSia 
$$
\Delta = \text{Diag}(\delta)
$$
 fissata,  $\delta_i \neq 0$ . Consideriamo\n

\n\n•  $K_{\varepsilon} = \mathcal{K}(\Lambda, w, \Lambda + \varepsilon \Delta)$ \n

\n\n•  $Q_{\varepsilon} = \mathcal{Q}(\Lambda, w, \Lambda + \varepsilon \Delta)$ \n

\n\n•  $S_{\varepsilon} = \mathcal{S}(\Lambda, w, \Lambda + \varepsilon \Delta)$ \n

\n\n•  $\text{J}_\varepsilon = \mathcal{S}(\Lambda, w, \Lambda + \varepsilon \Delta)$ \n

e i loro limiti per  $\varepsilon \to 0$ .

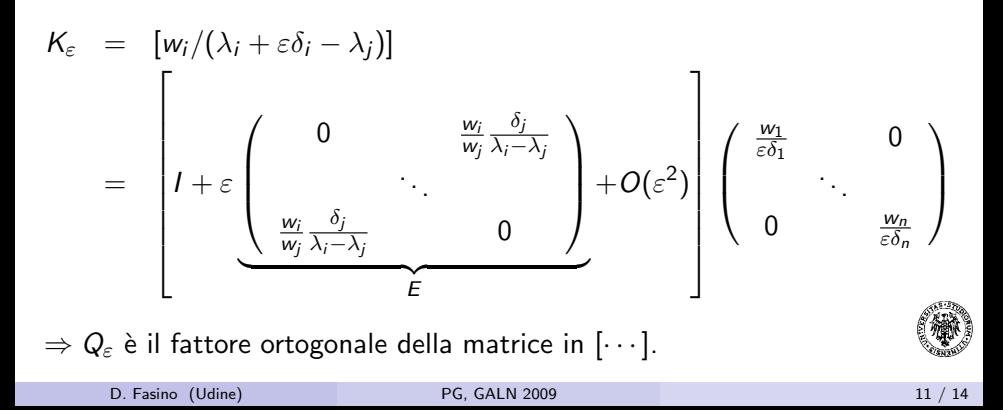

\nSia 
$$
\Delta = \text{Diag}(\delta)
$$
 fissata,  $\delta_i \neq 0$ . Consideriamo\n

\n\n•  $K_{\varepsilon} = \mathcal{K}(\Lambda, w, \Lambda + \varepsilon \Delta)$ \n

\n\n•  $Q_{\varepsilon} = \mathcal{Q}(\Lambda, w, \Lambda + \varepsilon \Delta)$ \n

\n\n•  $S_{\varepsilon} = \mathcal{S}(\Lambda, w, \Lambda + \varepsilon \Delta)$ \n

\n\n•  $\Lambda = \mathcal{S}(\Lambda, w, \Lambda + \varepsilon \Delta)$ \n

e i loro limiti per  $\varepsilon \to 0$ .

#### Teorema

$$
E \equiv (e_{ij}), \ e_{ij} = \begin{cases} \frac{w_i}{w_j} \frac{\delta_j}{\lambda_i - \lambda_j} & i \neq j \\ 0 & i = j \end{cases} \implies ||Q_{\varepsilon} - I||_F \lesssim \sqrt{2} |\varepsilon| ||E||_F.
$$

In particolare,  $\|Q_{\varepsilon} - I\|_F = O(\|\varepsilon \Delta\|)$ , e lim $_{\varepsilon \to 0} Q_{\varepsilon} = I$ .

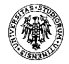

\nSia 
$$
\Delta = \text{Diag}(\delta)
$$
 fissata,  $\delta_i \neq 0$ . Consideriamo\n

\n\n•  $K_{\varepsilon} = \mathcal{K}(\Lambda, w, \Lambda + \varepsilon \Delta)$ \n

\n\n•  $Q_{\varepsilon} = \mathcal{Q}(\Lambda, w, \Lambda + \varepsilon \Delta)$ \n

\n\n•  $S_{\varepsilon} = \mathcal{S}(\Lambda, w, \Lambda + \varepsilon \Delta)$ \n

\n\n• i loro limit per  $\varepsilon \to 0$ .\n

Se  $\varepsilon \to 0$ , da  $Q_{\varepsilon} \to I$  troviamo anche  $S_{\varepsilon} \to O$ :

$$
S_{\varepsilon}=Q_{\varepsilon}^T\Lambda Q_{\varepsilon}-(\Lambda+\varepsilon\Delta)\to 0.
$$

Più precisamente:

$$
\lim_{\varepsilon \to 0} \frac{1}{\varepsilon} S_{\varepsilon} = \widehat{S}, \qquad \text{Diag}(\widehat{S}) = -\Delta,
$$

indipendentemente da w.

\nSia 
$$
\Delta = \text{Diag}(\delta)
$$
 fissata,  $\delta_i \neq 0$ . Consideriamo\n

\n\n•  $K_{\varepsilon} = \mathcal{K}(\Lambda, w, \Lambda + \varepsilon \Delta)$ \n

\n\n•  $Q_{\varepsilon} = \mathcal{Q}(\Lambda, w, \Lambda + \varepsilon \Delta)$ \n

\n\n•  $S_{\varepsilon} = \mathcal{S}(\Lambda, w, \Lambda + \varepsilon \Delta)$ \n

\n\n•  $\text{Jag limit in } \Omega$ \n

e i loro limiti per  $\varepsilon \to 0$ .

### Teorema

$$
\mathrm{Diag}\left[\mathcal{S}(\Lambda,w,\Lambda+\varepsilon\Delta)\right]=-\varepsilon\Delta+o(\varepsilon).
$$

A meno di termini  $O(\varepsilon^2)$ ,

$$
e_i^T S_{\varepsilon} e_i = e_i^T \left( Q_{\varepsilon}^T \Lambda Q_{\varepsilon} - (\Lambda + \varepsilon \Delta) \right) e_i
$$
  
\n
$$
= e_i^T (I - \varepsilon X) \Lambda (I + \varepsilon X) e_i - (\lambda_i + \varepsilon \delta_i)
$$
  
\n
$$
= e_i^T \Lambda e_i + \varepsilon e_i^T (\Lambda X - X \Lambda) e_i - (\lambda_i + \varepsilon \delta_i)
$$
  
\n
$$
= -\varepsilon \delta_i.
$$
  
\nD. Fasing (Udine)

## Ulteriori dettagli

 $Q_{\varepsilon}$  è caratterizzata dalla sua prima colonna (teorema del Q-implicito per matrici DPSS),

$$
Q_{\varepsilon}e_1 \propto K_{\varepsilon}e_1 \propto \begin{pmatrix} 1 \\ 0 \\ \vdots \\ 0 \end{pmatrix} + \varepsilon \begin{pmatrix} 0 \\ \frac{w_i}{w_1} \frac{\delta_1}{\lambda_i - \lambda_1} \\ \end{pmatrix}.
$$

Inoltre,

$$
\hat{S}e_1 = \lim_{\varepsilon \to 0} \frac{1}{\varepsilon} \left[ Q_{\varepsilon}^T \Lambda Q_{\varepsilon} - (\Lambda + \varepsilon \Delta) \right] e_1
$$
  
=  $(\Lambda - \lambda_1 I) X e_1 - \delta e_1$   
=  $-(\delta_1, \delta_1 \frac{w_2}{w_1}, \dots, \delta_1 \frac{w_n}{w_1})^T = -\frac{\delta_1}{w_1} w.$ 

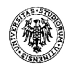

D. Fasino (Udine) [PG, GALN 2009](#page-0-0) 12 / 14

# Convergenza quadratica

Possiamo riformulare il metodo

$$
A_i = \mathcal{R}(A_0, D_{i-1}) + D_{i-1}, \qquad D_i = \text{Diag}(A_i),
$$

come iterazione di punto fisso:  $D_i = \Phi(D_{i-1}).$ 

Sia  $\Phi$  : Diag  $\mapsto$  Diag l'operatore definito come

$$
\Phi(D) = \text{Diag}(\mathcal{R}(A, D)) + D.
$$

Nota:  $A = U\Lambda U^T \Longleftrightarrow \Phi(\Lambda) = \Lambda$ .

<span id="page-22-0"></span>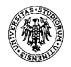

# Convergenza quadratica

Possiamo riformulare il metodo

$$
A_i = \mathcal{R}(A_0, D_{i-1}) + D_{i-1}, \qquad D_i = \text{Diag}(A_i),
$$

come iterazione di punto fisso:  $D_i = \Phi(D_{i-1})$ .

$$
\Phi'(\Lambda)\Delta = \lim_{\varepsilon \to 0} \frac{1}{\varepsilon} \Big( \Phi(\Lambda + \varepsilon \Delta) - \Phi(\Lambda) \Big)
$$
  
= 
$$
\lim_{\varepsilon \to 0} \frac{1}{\varepsilon} \Big( \text{Diag}(\mathcal{R}(A, \Lambda + \varepsilon \Delta)) - \text{Diag}(\mathcal{R}(A, \Lambda)) + \varepsilon \Delta \Big)
$$
  
= 
$$
\lim_{\varepsilon \to 0} \frac{1}{\varepsilon} \Big( -\varepsilon \Delta + \varepsilon \Delta + O(\varepsilon^2) \Big) = O.
$$

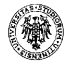

# Convergenza quadratica

Possiamo riformulare il metodo

$$
A_i = \mathcal{R}(A_0, D_{i-1}) + D_{i-1}, \qquad D_i = \text{Diag}(A_i),
$$

come iterazione di punto fisso:  $D_i = \Phi(D_{i-1}).$ 

$$
||D_i - \Lambda|| = ||\Phi(D_{i-1}) - \Phi(\Lambda)|| \leq C||D_{i-1} - \Lambda||^2 + o(||D_{i-1} - \Lambda||^2).
$$

#### Teorema

Per  $\varepsilon > 0$  abbastanza piccolo,

$$
||D_{i-1}-\Lambda||\leq \varepsilon \quad \Longrightarrow \quad ||D_i-\Lambda||\leq C\varepsilon^2.
$$

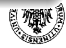

- Un metodo per il calcolo simultaneo degli autovalori di matrici simmetriche DPSS
- Il termine diagonale viene usato come un insieme di  $n$  shift simultanei Non è riconducibile ad un metodo GR o iterazione di sottospazi (infatti gli autovalori non risultano ordinati) Costo  $O(n^2)$  per passo, numero di passi cresce lentamente con n.

Possibile sviluppo: Calcolo autovalori generalizzati per pencils tridiagonali.

<span id="page-25-0"></span>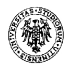